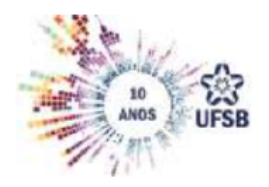

**GOVERNO FEDERAL MINISTÉRIO DA EDUCAÇÃO** UNIVERSIDADE FEDERAL DO SUL DA BAHIA PRÓ REITORIA DE PESQUISA E PÓS-GRADUAÇÃO

## **Fluxo para solicitação de declaração de anuência e participação em Programa de Pós-Graduação externo à Instituição**

1 – Docente/pesquisador(a) encaminha para a Unidade Acadêmica por e-mail a solicitação de anuência constando o nome do Programa e Instituição de vínculo, curso (Mestrado ou Doutorado), modalidade (Acadêmica ou Profissional), carga horária, categoria (docente permanente; docente e pesquisador visitante; docente colaborador).

Caso haja modelo específico de declaração solicitada pela Instituição Externa, o(a) docente deverá encaminhar o documento preenchido junto com sua solicitação. Adicionalmente, há a opção de enviar uma carta convite ou um ofício convite emitida pelo proponente, ou coordenador do curso.

2- Somente no caso de autorização (deferimento) da solicitação, a Unidade acadêmica cria processo no SIPAC incluindo os seguintes documentos:

a) Solicitação do docente (e declaração de anuência, caso haja modelo próprio da Instituição externa)

b) Despacho de autorização da Unidade Acadêmica, incluindo anuência constando o nome do Programa e Instituição de vínculo, curso (Mestrado ou Doutorado), modalidade (Acadêmica ou Profissional), carga horária, categoria (docente permanente; docente e pesquisador visitante; docente colaborador).

3- Processo deverá ser encaminhado para a Pró-Reitoria de Pesquisa e Pós-Graduação via SIPAC (11.01.21.02), que emitirá ou assinará declaração.

## **Observações:**

As solicitações deverão ser encaminhadas via SIPAC com antecedência mínima de 4 dias ao prazo para o qual o documento é desejado.

Não serão aceitas solicitações encaminhadas por outros meios que não o SIPAC.

Não serão aceitas solicitações com documentos faltantes, ou sem anuência da Unidade Acadêmica.